#### **Zulassungsvoraussetzungen**

Voraussetzungen für die Aufnahme in das Berufliche Gymnasium (TG):<sup>[1]</sup>

- *Mittlerer Bildungsabschluss an einer*
	- Realschule
	- Gemeinschaftsschule
	- Werkrealschule
	- zweijährigen Berufsfachschule

mit einem Notendurchschnitt von 3,0 in den Fächern Deutsch, Mathematik und Englisch und in jedem dieser Fächer mindestens die Note "ausreichend"

# *oder*

▪ Versetzungszeugnis eines Gymnasiums am Ende der Klasse 9 bei achtjährigem Bildungsgang oder am Ende der Klasse 10

# *oder*

■ das Versetzungszeugnis einer Gemeinschaftsschule am Ende der Klasse 10 in entsprechender Anwendung der Versetzungsordnung Gymnasien

### *oder*

▪ Abschluss der Klasse 10 der Gemeinschaftsschule auf E-Niveau mit Versetzungszeugnis in die Oberstufe

<sup>1</sup> Es gilt die "Verordnung des Kultusministeriums über die Beruflichen Gymnasien, […]" (BGVO) in der aktuellen Fassung.

## **Anmeldung und Beratung**

*Anmeldefrist: bis zum 1. März Unterrichtsbeginn: Mitte September* 

Die Anmeldung erfolgt über das "Bewerberverfahren Online": www.schule-in-bw.de/bewo

*Informationsveranstaltungen finden Anfang jeden Jahres statt.*

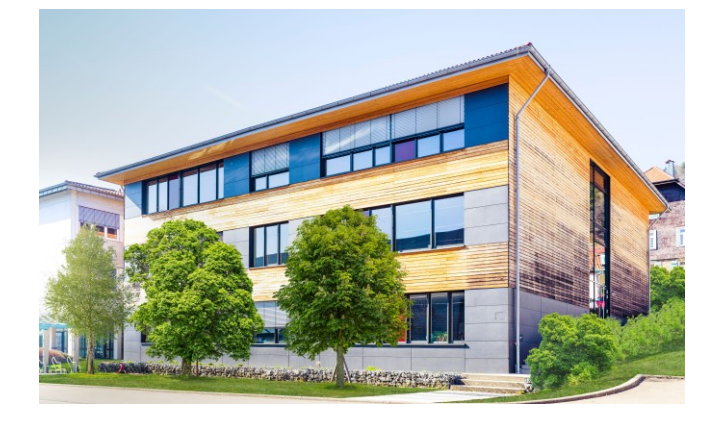

# **Kontakt**

Gewerbliche und Hauswirtschaftliche Schule Horb Stadionstr. 22 72160 Horb a.N.

Telefon: 07451 / 907-2801 E-Mail:verwaltung@bs-horb.de Internet[: www.bs-horb.de](http://www.bs-horb.d/) Instagram: @DIEBSHORB Facebook: @BSHorb YouTube: BS Horb

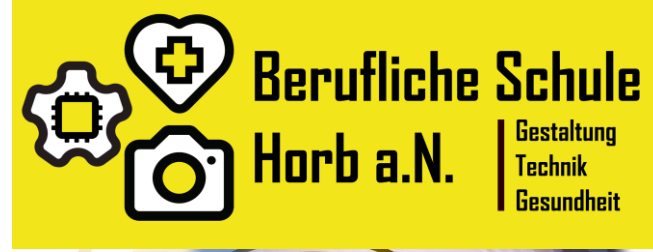

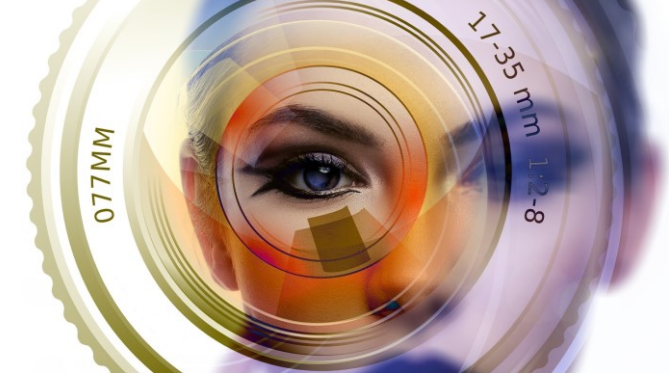

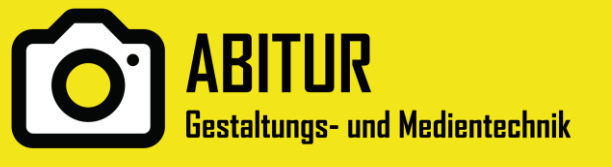

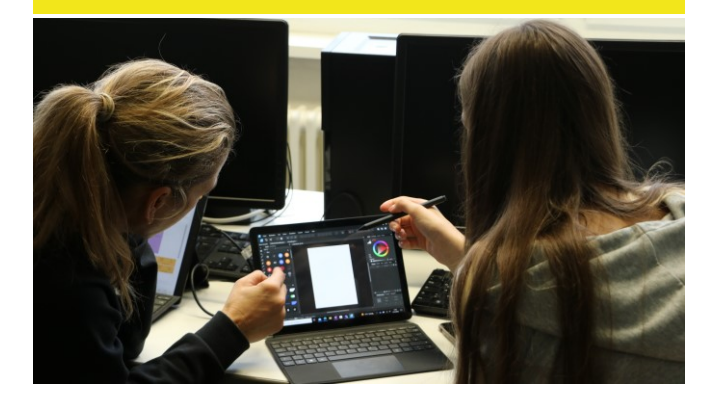

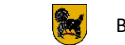

Berufliche Schule des Landkreises Freudenstadt

# **Berufliches Gymnasium (TG)**

Das berufliche Gymnasium (TG) bietet Schülerinnen und Schülern mit einem Mittleren Bildungsabschluss die Möglichkeit, das Abitur abzulegen und damit den Zugang zu allen Studiengängen an Hochschulen und Universitäten zu erlangen.

Neben der Allgemeinbildung vermittelt unser Gymnasium viele berufsbezogene Kenntnisse.

### **Schwerpunkt Gestaltungs- und Medientechnik**

Das Profilfach umfasst die Bereiche Produktgestaltung und Mediengestaltung. Unsere Schülerinnen und Schüler befassen sich dabei mit den Grundlagen der visuellen Wahrnehmung und Kommunikation, mit der Gestaltung von Formen, Farben und Werkstoffen, mit Typografie und Layout. Dabei arbeiten die Schülerinnen und Schüler sowohl manuell als auch digital mit modernsten Medien.

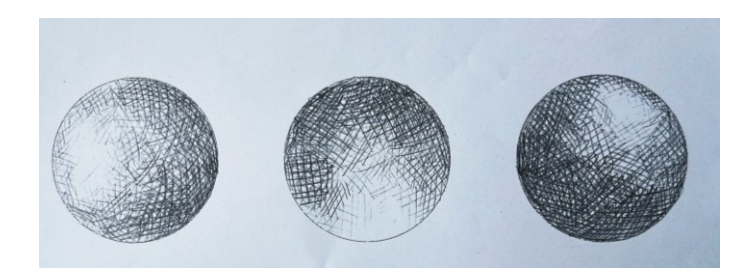

Die Schülerinnen und Schüler designen Illustrationen, erstellen technische Zeichnungen von 2D- und 3D-Objekten mit einer CAD-Software, erlernen den professionellen Umgang mit Kameras, experimentieren mit Licht und Bewegung und retuschieren digitale Bilder.

#### **Digitalisierung**

Während der gesamten Schulzeit steht den Schülerinnen und Schülern ein eigenes Tablet sowie alle notwendigen Softwarepakete kostenlos zur Verfügung.

### **Unterricht**

Zahlreiche praktische und kreative Übungen ergänzen den theoretischen Unterricht. Die Schülerinnen und Schüler arbeiten projektbezogen. Sie lernen den Umgang mit den unterschiedlichsten Materialien und fertigen daraus eigene Modelle.

Es steht modernste Hardware zur Verfügung: Neben leistungsstarken PCs und Tablets gibt es auch digitale Film- und Videokameras, Soundtechnik, 3D-Drucker etc.

### **Individuelle Förderung**

Optimaler Lernerfolg durch individuelle Förderung, die bereits im Stundenplan verankert ist. Selbstorganisiertes Lernen und begleitende Maßnahmen unterstützen unsere Schülerinnen und Schüler für einen optimalen Lernerfolg.

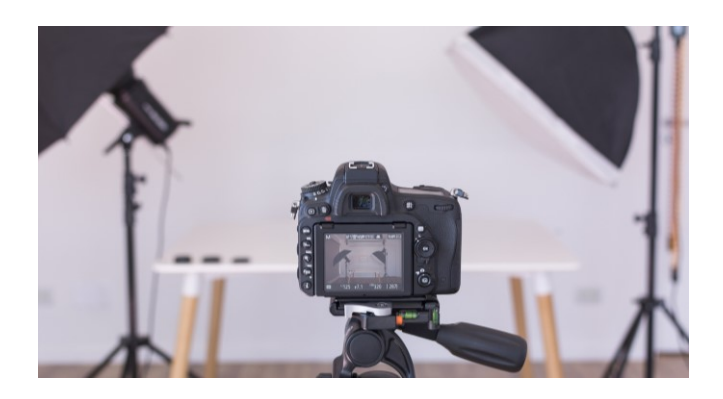

#### **Besondere Angebote**

Außerunterrichtliche Veranstaltungen wie Teamtrainings, Studienfahrten, praxisbezogene Exkursionen, Gastvorträge, Berufs- und Studienorientierungs-Seminare (BEST) etc. ergänzen den Unterricht.

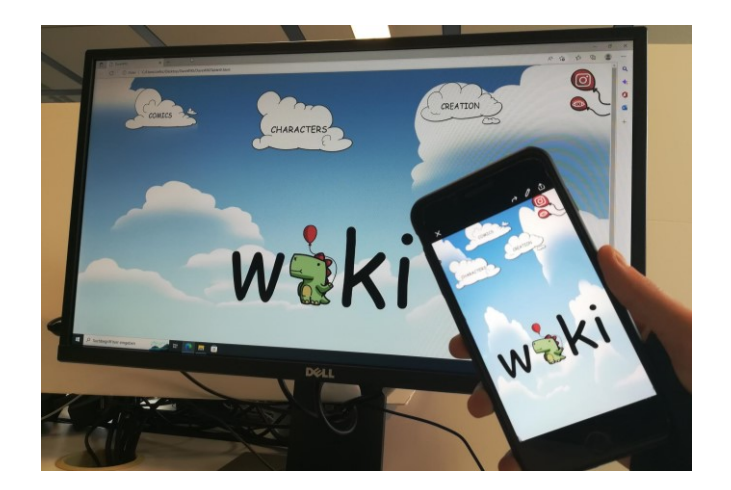